Da: Sara Berti <sara.berti@aidemcorsi.it> Oggetto: Studenti DSA e ADHD: come identificarli e applicare gli strumenti compensativi piu' adatti Data: 05/11/2019 11:59:17

Download **[1-Modulo\\_DSA\\_ADHD.pdf](http://www.link.aidemcorsi.it/app/redirect.php?IdLnk=43058&IdUt=2855188&IdNW=10648)**

Buongiorno,

già nei primi anni di scolarizzazione è frequente che si manifestino i **primi indicatori di possibili futuri disturbi dell'apprendimento e dell'attenzione.** Gli insegnanti in questo contesto hanno un ruolo decisivo: a loro spetta l'**identificazione di tali disturbi** e la **scelta di come intervenire**, al fine di garantire il successo scolastico degli studenti con DSA e ADHD. **Progettare un intervento personalizzato,** partendo dal riconoscimento precoce dei segnali di disturbo non è affatto semplice.

- Quali tecniche di rilevazione mettere in atto sin dalle prime fasi di scolarizzazione?
- Come effettuare interventi compensatori precoci? Come rilevare gli stili di apprendimento e le modalità di funzionamento specifiche degli alunni?
- Come strutturare un progetto di intervento personalizzato?
- Come individuare precocemente la presenza di DSA e ADHD?
- Come discriminare tra disturbo e difficoltà?
- Come agire operativamente in classe?

Per supportarLa nell'**osservazione dei segnali di disturbo** (dislessia, disgrafia, disortografia, discalculia, ecc.) e del **Deficit di Attenzione ed Iperattività** (ADHD) e per fornirLe gli **strumenti compensativi** e le **misure dispensative** necessarie abbiamo organizzato un **Master Online** dal taglio pratico, un'**occasione di formazione online, flessibile e svincolata da obblighi di orari e date.**

Trattandosi di uno dei primi momenti di formazione per l'anno scolastico da poco iniziato, **abbiamo deciso di offrire a tutti gli insegnanti un'offerta esclusiva, ossia uno sconto del 35% sulla quota d'iscrizione al nostro master online.**

# **Master [Online](http://www.link.aidemcorsi.it/app/redirect.php?IdLnk=43059&IdUt=2855188&IdNW=10648) DSA & ADHD**

## **Videocorso e materiale didattico online, con test di [autovalutazione](http://www.link.aidemcorsi.it/app/redirect.php?IdLnk=43059&IdUt=2855188&IdNW=10648) intermedi ed esame finale facoltativo**

Ore totali di formazione: **20 ore**

A cura di Laura Barbirato, Dirigente Scolastica e Psicologa dell'Apprendimento **OFFERTA ESCLUSIVA: SCONTO 35% per iscrizioni pervenute entro lunedì 11 novembre 2019**

**Per maggiori [informazioni](http://www.link.aidemcorsi.it/app/redirect.php?IdLnk=43059&IdUt=2855188&IdNW=10648) sul Master Online clicchi qui.**

### **Cos'è e come è strutturato il Master Online?**

Il Master Online è un **corso di formazione specialistico online** costituito da **5 moduli,** i cui contenuti (video, dispense in pdf, slide di sintesi, esempi pratici) sono disponibili su un apposito **portale web ad accesso esclusivo** per i soli docenti iscritti, che possono consultarli e scaricarli in qualsiasi momento.

**Ore di formazione previste: 20 ore\*** (\* 20 ore totali per la visualizzazione dei video e la consultazione dei materiali didattici e dei test intermedi)

Il Master Online è una formula innovativa che consente ai Docenti e ai Dirigenti Scolastici di **aggiornarsi, ricevendo una formazione pratica senza vincoli di orario, accesso ed utilizzo dei materiali**.

I materiali che compongono il Master Online possono essere salvati sul proprio PC, in modo da essere per sempre a disposizione dei partecipanti.

**Per [visualizzare](http://www.link.aidemcorsi.it/app/redirect.php?IdLnk=43060&IdUt=2855188&IdNW=10648) senza impegno il programma completo del Master Online clicchi qui.**

## **Perché iscriversi al Master Online?**

- **Perché i video e i materiali didattici supportano operativamente i docenti in tutte le varie fasi:** dall'identificazione dei disturbi e dei deficit, all'organizzazione della didattica e delle lezioni in classe.
- Perché la nostra relatrice fornirà **proposte concrete, immediatamente spendibili nella pratica quotidiana, da applicare alla luce della consapevolezza raggiunta**.
- Per **accedere senza nessun vincolo di orario ai video, ai materiali didattici e ai test finali di autovalutazione**. Potrà decidere liberamente quando e dove consultarlo senza

limiti di tempo e di utilizzo.

**Per sostenere l'esame finale (facoltativo)** che, in caso di esito positivo, Le permetterà di ottenere il **"Certificato di Esperto in DSA & ADHD in classe"**.

#### **Quali sono le modalità di fruizione dei contenuti?**

**Dopo aver effettuato l'iscrizione ed aver provveduto al pagamento**, i partecipanti ricevono via e-mail le **credenziali di accesso al portale dedicato alla formazione**. Da quel momento i video e i materiali didattici sono a completa disposizione dei partecipanti. I **materiali possono essere salvati direttamente sul proprio PC,** in modo da restare a disposizione dei partecipanti per sempre.

I partecipanti che svolgeranno l'ESAME FINALE con esito positivo riceveranno un **"Certificato di Esperto in DSA & ADHD in classe"**. Per lo svolgimento dell'esame finale i partecipanti hanno due mesi di tempo dalla data d'iscrizione al Master Online. I partecipanti che decideranno di non effettuare l'ESAME FINALE riceveranno comunque un **Attestato di Partecipazione**.

#### **Quali sono le modalità di pagamento?**

A ricezione del modulo d'iscrizione Le verrà inviata una fattura contenente gli estremi per effettuare il pagamento tramite bonifico bancario o bollettino postale.

Per iscriversi al Master online è necessario **compilare e inviare il modulo d'iscrizione via email o via fax n. 0376 1582116**.

La quota d'iscrizione e 129,00 + IVA\* per partecipante. \*Nel caso in cui la fattura sia intestata ad un istituto scolastico pubblico la fattura è da intendersi esente IVA.

**OFFERTA ESCLUSIVA (valida fino a lunedì 11/11/2019)**

- **SCONTO 35% se si iscrive entro lunedì 11 novembre 2019 (€ 83,85 + IVA)**.
- **Ulteriore sconto del 10%** nel caso di 2 o più iscritti dello stesso istituto scolastico.

**Per scaricare senza impegno il modulo [d'iscrizione](http://www.link.aidemcorsi.it/app/redirect.php?IdLnk=43059&IdUt=2855188&IdNW=10648) con l'offerta a Lei riservata clicchi qui.**

#### **Condivida questa comunicazione con tutti i Suoi colleghi.**

Nel caso in cui la presente informativa non fosse di Sua competenza, Le chiedo gentilmente di inoltrarLa ai colleghi interessati.

## **Per essere costantemente informato sulle ultime novità e iniziative riguardanti la didattica e il mondo della scuola segua la nostra pagina [Facebook.](http://www.link.aidemcorsi.it/app/redirect.php?IdLnk=43061&IdUt=2855188&IdNW=10648)**

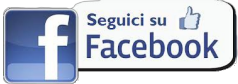

Cordiali Saluti.

Sara Berti Product Manager P r o f e s s i o n a l A c a d e m y via Spinelli 4 Porto Mantovano (MN) Tel. 0376/391645 FAX 0376/1582116

Professional Academy/Aidem Srl da anni tiene informati le aziende e i professionisti sui cambiamenti legislativi e le informazioni utili allo svolgimento delle diverse attività professionali, offrendo servizi di formazione online e in aula e strumenti pratici per risolvere le differenti problematiche riscontrate dagli operatori nei diversi ambiti di loro competenza.

Professional Academy/Aidem Srl, nello svolgimento delle sue attività mette in pratica policy e prassi aventi riguardo alla raccolta e all'utilizzo dei dati personali e all'esercizio dei diritti che le sono riconosciuti dalla normativa applicabile.

La presente informativa Le viene inviata in ragione della sua iscrizione alla mailinglist di Professional Academy/Aidem Srl o a seguito della volontà espressa all'invio di comunicazioni del genere, o anche perché ha aderito ai corsi e ai relativi servizi offerti dalla Società, o altresì perché gli stessi siano pubblicati su elenchi ed albi pubblici allorchè la disciplina relativa alla loro tenuta consenta trattamenti del genere e comunque in osservanza dei requisiti di liceità del trattamento di cui all'art. 6 del Regolamento (UE) n. 679/2016.

In conformità al nuovo GDPR, Le comunichiamo che il presente indirizzo email viene utilizzato esclusivamente per informarLa sulle ultime novità normative in vigore e sulle nostre iniziative formative. Lei può opporsi in ogni momento al trattamento dei Suoi dati personali per qualsiasi motivo e in ogni momento,

richiedendone la cancellazione, semplicemente cliccando il pulsante di disiscrizione sottostante o rispondendo a questa email.

Per [disiscriversi](http://www.link.aidemcorsi.it/app/del_user.php?IdUt=2855188&IdNW=10648) e non ricevere più comunicazioni clicchi qui